# **Будущее настолько ярко, что мне нужны темные очки: тестовые таблицы для HDR**

Подготовлено для презентации на ежегодно<sup>й</sup> технической конференции и выставке SMPTE 2016

## **Общие положения**

*Технология расширенного динамического диапазона HDR (High Dynamic Range) и широкой цветовой гаммы WCG (Wide Color Gamut) вызывает сложности при разработке тестовой таблицы для визуальной оценки систем. В парадигме предыдущего стандарта Rec. 709 существовала шкала 0…100%, а вся система и любой подходящий дисплей должны были отображать полный диапазон значений по этой шкале. Однако шкала, определяемая SMPTE-2084, простирается до*  значений вплоть до 10 тыс. кд/м<sup>2</sup>, так *что даже профессиональные мониторы не смогут отображать данные ниже определенного уровня яркости, что опредляется конструкцией каждого конкретного монитора. Более того, «контейнер» цветовой гаммы по BT-2020 шире, чем цветовой диапазон любого профессионального монитора, поэтому оттенки, выходящие за пределы возможностей каждого конкретного монитора, будут этим монитором преобразованы. Этот дефицит предсказуемого поведения мониторов на крайних значениях цвета и яркости создает дополнительные трудности при разработке визуальных тестовых таблиц.*

# **Введение**

Еще в 2011 году в журнале SMPTE я описыавл тестовую таблицу, позволяющую выявить ошибки системы путем простого просмотра таблицы на дисплее. Никакого другого оборудования не требовалось, только глаза (и уши для определения синхронизации изображения и звука). Таблица, названная Visualizer, была создана в основном для систем, отвечающих Rec. 709, то есть тех, которые мы сейчас называем SDR – стандарный динамический диапазон (Standard Dynamic Range). Несколько лет назад мы начали задумываться, как сделать HDR-версию таблицы Visualizer.

# **Как сделать версию Visualizer для HDR/ITU Rec.2020?**

На некотором уровне HDR/2020 просто задает еще одно цветовое пространство. Рекомендация ITU BT.2020 определяет хроматические координаты x, y для RGB и значения x, y для белого, тогда как ST-2084 определяет передаточную функцию gamma, которую часто называют PQ – качество с учетом восприятия (Perceptual Quality). Может ли создание HDR-версии для Visualizer быть столь простым, как преобразование из цветового пространства ITU Rec.709 в комбинированное цветовое пространство SMPTE 2084/Rec.2020? Надо заметить, что SMPTE RP-177 определяет процедуру преобразования из одного цветового пространства путем трансформаций XYZ.

#### *Чего НЕ НАДО делать*

Если мы просто переделаем Rec.709 Visualizer под SMPTE-2084/BT.2020, то есть значению 940 (100 IRE) поставим в соответствие значение 940 (10000 кд/м2 по ST-2084), это приведет к тому, что таблица станет чрезмерно яркой и не очень применимой (рис. 1).

# *Р. Норман Херст, SRI International*

Средняя яркость преобразованного изображения теперь превысила 4000 кд/ м<sup>2</sup>! Могут потребоваться темные очки при использовании монитора, который отображал бы изображения с такими уровнями яркости. Но большинство HDR-мониторов имеют пиковый лимит яркости для малых зон в 1000 кд/м², поэтому такая новая конвертированная тестовая таблица на подобном мониторе будет практически не видна. То есть этот подход к созданию тестовой таблицы HDR нельзя считать подходящим.

### *Максимальные яркость рассеивания*

*и яркость отражения* После обсуждения со многими отраслевыми экспертами мы определили, что, поскольку естественные изображения по большей части состоят из диффузионных (рассеивающих) рефлекторов, а очень ярких – отражающих – рефлекторов содержат крайне мало, львиная часть новой тестовой таблицы Visualizer должна иметь «нормальную» яркость рассеивания с

небольшим количеством участков, достигающих пиковой яркости отражения. Соответственно, мы решили, что большинство участков должны соответстовать значению maxDiffuseNits (максимальная яркость рассеивания), а лишь несколько – значению maxSpecularNits

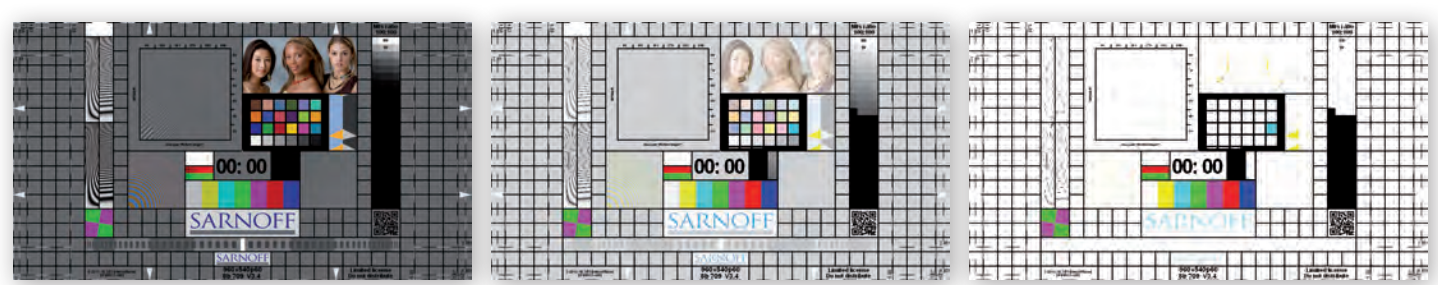

*Рис. 1. Как НЕ НАДО делать тестовую таблицу HDR: слева – Rec. 709 Visualizer; в центре – левое изображение конвертировано в ST.2084/BT.2020; справа – преобразованное изображение обрезано на уровне 1000 кд/м<sup>2</sup>*

реклама

Связь стала ещё

мобильнее

абонентов без базовой станции 6 часов непрерывной работы

EARTEC<sup>®</sup>

до 400 радиус действия

Новая серия **UltraLITE** 

www.proland.ru

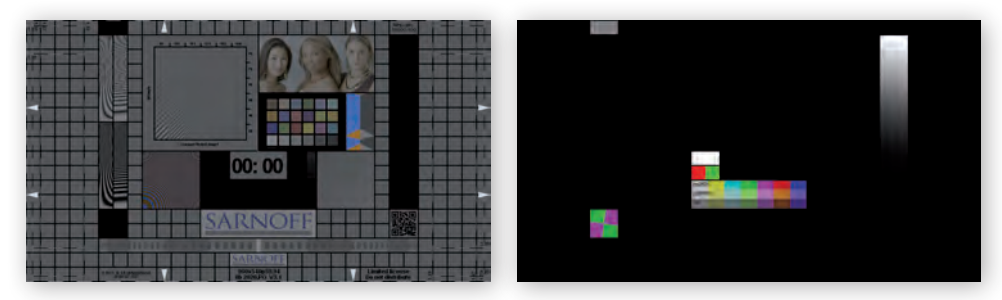

*Рис. 2. Основная часть таблицы визуализирована при 100 кд/м<sup>2</sup> по «рассеивающей» шкале: слева – затемнены отражающие участки; справа – затемнены рассеивающие участки*

(максимальная яркость отражения). SMPTE-2084 (PQ) уже определяет максимальнуя яркость для верхнего значения (10 тыс. кд/м2), но, в отличие от, например, S-Log3 и ACESproxy, не показывает, где на передаточной функции лежит «нормальное» 100-процентное отражение рассеивания. Для формирования тестовой HDR-таблицы Visualizer нам надо было выбрать значение «нормального» 100% отражения рассеивания.

#### *Максимальное рассеяние – выбор в пользу 100 кд/м<sup>2</sup>*

Мы решили взять 100 кд/м<sup>2</sup> за 100% отражения рассеивания, опираясь на опыт работы в цветокоррекции и длительное использование ЭЛТ-мониторов. На рис. 2 показано, какие участки таблицы визуализированы как рассеивающие, а какие – как отражающие.

#### **Теперь это линейный световой мир**

Когда мы изначально разрабатывали Visualizer, это был «мир Rec.709», так что некоторые участки таблицы разрабатывались на базе допущения, что целевая система соответствует Rec.709 или близко к этому.

Для серого фона, к примеру, исходно было выбрано фиксированное значение в 96/255 из диапазона от черного к белому (38 IRE), вне зависимости от целевой системы. Яркость фона поэтому зависела от гаммы целевого цветового пространства. В соответствии с Rec. 709 значение 38 IRE – это 15% отражения. В цветовом пространстве Adobe RGB (1998) это же значение соответствует 12% отражения. Разница не слишком большая, чтобы о ней волноваться.

Но применительно к системам отображения HDR возникает проблема, поскольку в них используется гораздо более «жесткая» кривая гаммы. 38 IRE в PQ соответствует 26% отражения (100%=100 кд/м<sup>2</sup>), а в системе HLG (с гибридной логарифмической гаммой) это же значение соответствует 58% эталонного белого. В результате мы переопределили значение серого фона для Visualizer так, чтобы оно стало принимать линейное значение света – 18% средне-серого. Побочным эффектом этого является то, что калиброванный температурный шум на сером фоне действует как линейный световой шум, что, вероятно, в реальности ближе к шуму камеры – основного источника температурного шума в цифровых видеосистемах.

#### *Линейные синусоидальные световые волны*

На левой стороне исходной таблицы Visualizer находится пара синусоидальных измерительных блоков (рис. 3), один из которых относится к горизонтальным частотам, а второй – к вертикальным. Они специально вставлены в виде синусоид в условных значениях, а не как линейные синусоидальные световые волны, поскольку их предназначение – показывать результат операций фильтрации и масштабирования, которые традиционно выполняются в системе координат условных значений. Однако когда дисплей декодирует гамма-функцию, синусоидальные волны превращаются в нелинейные, и, как результат, даже без применения какого-либо масштабирования или

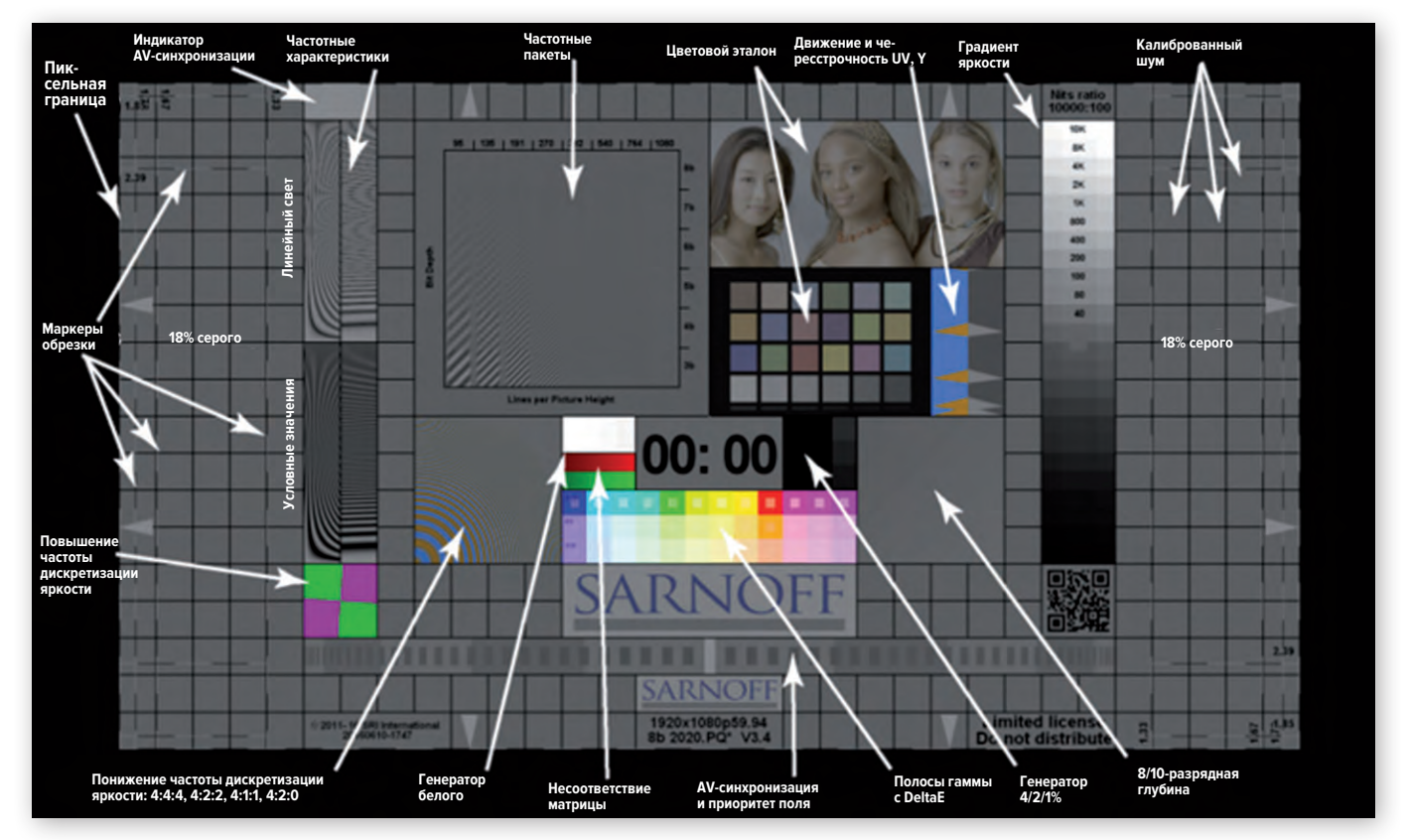

*Рис. 3. Участки тестовой таблицы HDR/WCG Visualizer*

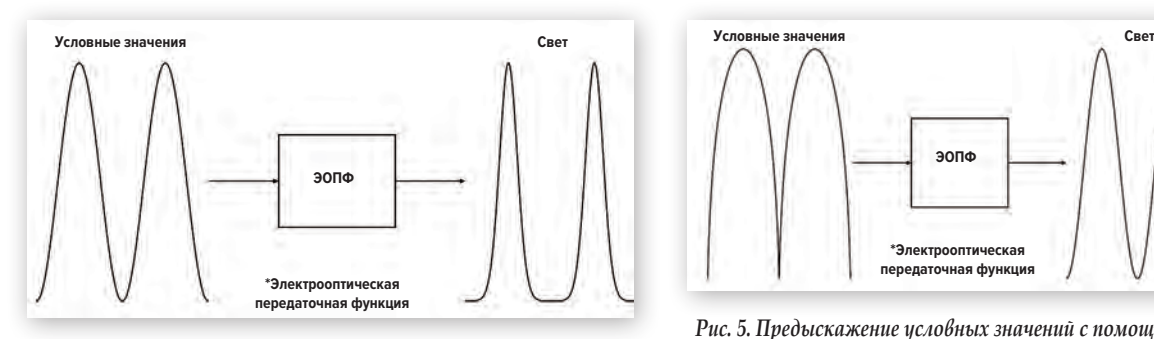

*Рис. 4. Синусоидальные волны в условных значениях приводят к искажению световой волны и появлению ступенчатости*

субдискретизации, становится видна ступенчатость. Она, скорее всего, вызвана интермодуляцией гармоник в синусоидальных волнах, создаваемой нелинейной функцией декодирования гаммы (рис. 4, 5).

Обращение с синусоидальными волнами как с линейными световыми синусоидальными волнами позволяет получить бесступенчатое отображение на дисплее, но частотные характеристики не являются синусоидальными волнами в системе условных координат, а спектр наполнен гармониками. Это разрывает соответствие между частотой и пространственным положением для частотной характеристики и делает ее бесполезной для оценки фильтрации в системе условных координат. Чтобы иметь частотные характеристики, которые можно применять в системе как условных, так и линейных световых координат, мы решили просто включить их обе в Visualizer. В результате, верхняя пара синусоидальных волновых характеристик представляет линейные световые значения, а нижняя пара – линейные условные значения.

Линейные световые синусоидальные волны не вызывают ступенчатости как синусоидальные волны в условных координатах, но это длится до тех пор, пока сохраняется соответствие функции гаммы. Фактически, линейные световые характеристики обеспечивают очень чувствительные средства для проверки и настройки гаммы. По мере того как регулируется гамма дисплея, ступенчатость будет проходить через ноль, показывая соответствие. Правда, это работает, только если, во-первых, дисплей ставит в соответствие все пиксели на входе пикселям на экране в отношении 1:1 и не выполняет масштабирования входного разрешения, либо, во-вторых, масштабирование выполняется в системе линейных световых координат.

Оба набора синусоидальных характеристик (и в линейных, и в условных координатах) визуализированы в диапазоне 0…75 кд/м<sup>2</sup>.

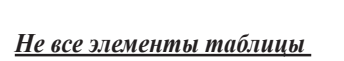

*визуаилизированы как линейный свет*

Некоторые элементы таблицы HDR Visualizer должны быть определены частично как линейный свет, а частично как условные значения. 8-/10-разрядная вращающаяся рампа (Rotating Ramp) – хороший пример. Это малый градиент Y', который визуально вращается. Полосность, вызванная квантизацией, видна в 8-разрядной системе, но в 10-разрядной градиент выглядит плавным (и для доставки HDR от источника к конечному потребителю требуется 10-разрядный канал). Средняя яркость градиента определяется как линейный свет (18%), но наклон рампы определяется как 12 шагов в условных значениях в 8-разрядном пространстве кодирования. Соответственно, этот элемент визуализирован в условной системе координат.

#### **Ступенчатость: Лестница Иакова**

Ранняя версия Visualizer содержала классическую 10-уровневую ступенчантую таблицу с равномерным распределением ступеней по всему диапазону значений IRE. Для версий Visualizer SDR и HDR этот элемент был преобразован в логарифмическую лестницу, у которой верхняя ступень определена как вершина черно-белого диапазона (то есть 940), а ступени, располагающиеся ниже, уменьшаются по уровню в виде повторяющейся последовательности 10/8/4/2, то есть в четыре шага на десяток. Когда верхняя ступень представляет 10 тыс. кд/м2, значения ступеней составляют 10000, 8000, 4000, 2000, 1000, 800, 400, 200, 100, 80, 40, 20 и т.д., давая в итоге 23 шага или шесть декад. Каждая полная ступень отображает два delta-шага, 1/3 стопа темнее слева и 1/3 ярче справа. Кроме того, 18% тонкая полоска вставлена для того, чтобы разделять две ступени, находящиеся выше и ниже 18%.

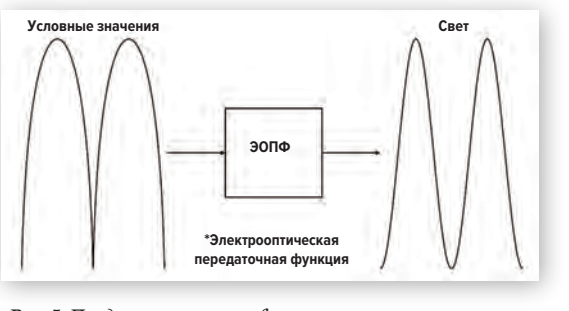

*Рис. 5. Предыскажение условных значений с помощью инвертированной ЭОПФ позволяет сохранить синусоидальную форму световой волны. Когда гамма корректна, ступенчатость визуально сводится к нулю*

> У большинства HDR-дисплеев некоторые ступени яркости будут пересвеченными и на вид идентичными. Это позволяет пользователю предположить условное значение яркости, которое различимо на дисплее. Надо отметить, что некоторые дисплеи могут адаптировать условные значения, выходящие за пределы отображаемого диапазона, в значения, которые можно отобразить, так что хотя некоторые ступени яркости могут на вид казаться различимыми, это не значит, что они отображаются с корректной яркостью. Для измерения абсолютной яркости требуется средство калибровки.

**10K RK** 4K  $2k$ **1K** 800 400 200 100  $\overline{a}$ 40

*Рис. 6. Лестница Иакова*

С периодичностью в 2 с каждая ступень затемняется на один стоп, что, в свою очередь, ведет к появлению темной полосы, поднимающейся снизу вверх (забор, Лестница Иакова, рис. 6). Наблюдая самую темную ступень, на которой еще видны изменения яркости, можно примерно оценить нижний предел дисплея.

Точность в четыре шага на десяток из диапазона может оказаться недостаточной для кого-то, так что комплект тестовых таблиц цветового пространства и монитора содержит полноэкранную Лестницу Иакова, в которой есть 13 шагов на десяток, а сама она охватывает восемь декад.

*Окончание следует*

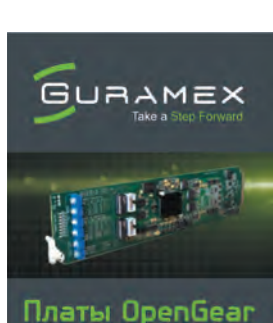

Аудио / Видео усилители-распределители Эмбеддер / деэмбеддер Up/Down/Cross Конвертер Мультивьювер

www.proland.ru

реклама